## 一、一个字的字符件都是一个字的字符件。<br>第六章 考试要点 PDF

https://www.100test.com/kao\_ti2020/137/2021\_2022\_\_E4\_B8\_89\_E 7\_BA\_A7\_E6\_95\_B0\_E6\_c98\_137726.htm 第六章 一、SQL概述 SQL SQL Structured Query Language  $\mathsf{SQL}$ 

SQL/DS DB2 Oracle SYBASE SQL  $\text{SQL}$ SQL SQL

 $\mathop{\mathrm{SQL}}\nolimits$ 

 $\mathbb{S}\mathbb{Q}\mathbb{L}$ 

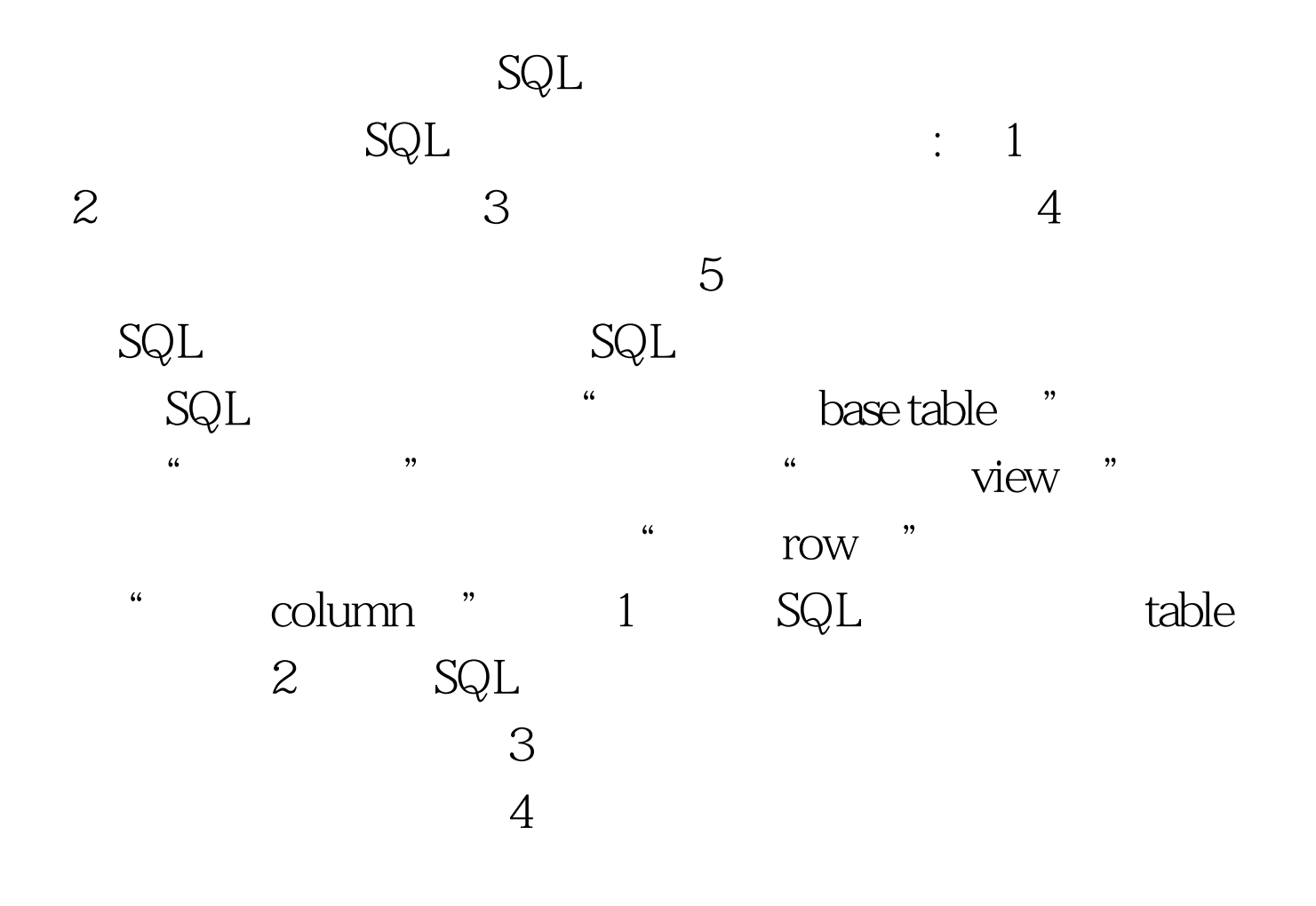

 $5$  $6\,$ 7 SQL SQL FORTARAN COBOL Pascal PL/I C Ada SQL  $\mathbb{S}\mathbb{Q}\mathbb{L}$  $SQL$ 

 $SQL$ 

1. SQL CREATE TABLE :CREATE TABLE

SQL ALTER TABLE :ALTER TABLE
 ADD  $DROP$ 

 $\mathcal{M}(\mathcal{M})$  [,  $\mathcal{M}(\mathcal{M})$  ] [,  $\mathcal{M}(\mathcal{M})$  [,  $\mathcal{M}(\mathcal{M})$ ] [,  $\mathcal{M}(\mathcal{M})$ ] [,  $\mathcal{M}(\mathcal{M})$ ] [,  $\mathcal{M}(\mathcal{M})$ ] [,  $\mathcal{M}(\mathcal{M})$ ] [,  $\mathcal{M}(\mathcal{M})$ ] [,  $\mathcal{M}(\mathcal{M})$ ] [,  $\mathcal{M}(\mathcal{M})$ ] [,  $\mathcal{M}(\mathcal{M})$ 

 $\,$ . 2.  $\,$ 

MODIFY

 $ADD$ 

DROP MODIFY

## $3.3.1$ SQL DROP TABLE  $\text{C}:\text{DROPTABLE}$  . The contract of the SQL contract of the SQL and  $\text{SQL}$ CREATE INDEX :CREATE UNIQUE CLUSTER INDEX  $ON \qquad \qquad \ldots$  $\sim$  2.

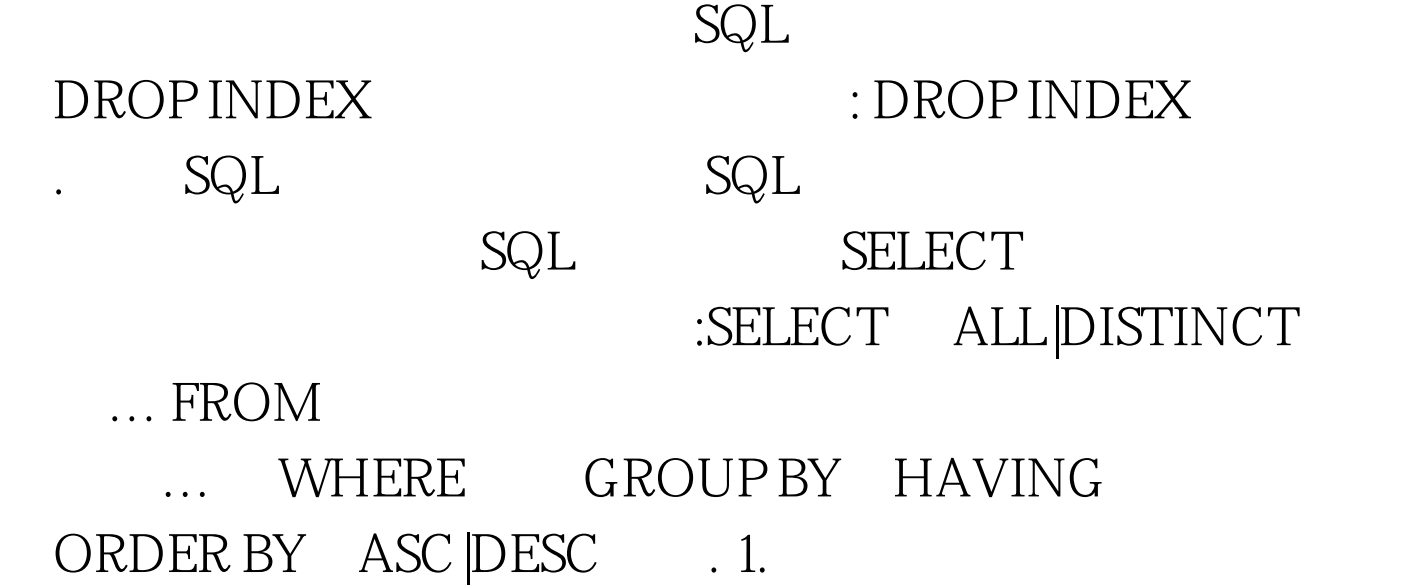

 $\frac{1}{2}$  $3$   $4$ WHERE WHERE

 $100Test$ 

www.100test.com